#### מפה ולוחות זמנים של קו 357 moovit

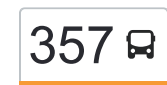

# [להורדת האפליקציה](https://moovitapp.com/index/api/onelink/3986059930?pid=Web_SEO_Lines-PDF&c=Footer_Button&is_retargeting=true&af_inactivity_window=30&af_click_lookback=7d&af_reengagement_window=7d&GACP=v%3D2%26tid%3DG-27FWN98RX2%26cid%3DGACP_PARAM_CLIENT_ID%26en%3Dinstall%26ep.category%3Doffline%26ep.additional_data%3DGACP_PARAM_USER_AGENT%26ep.page_language%3Dhe%26ep.property%3DSEO%26ep.seo_type%3DLines%26ep.country_name%3D%25D7%2599%25D7%25A9%25D7%25A8%25D7%2590%25D7%259C%26ep.metro_name%3D%25D7%2599%25D7%25A9%25D7%25A8%25D7%2590%25D7%259C&af_sub4=SEO_other&af_sub8=%2Findex%2Fhe%2Fline-pdf-Israel-1-10-93879&af_sub9=View&af_sub1=1&af_sub7=1&deep_link_sub1=1&af_sub5=V1-Lines-15745-20240331-Header_Bidding___LINE-1709645776&deep_link_value=moovit%3A%2F%2Fline%3Fpartner_id%3Dseo%26lgi%3D93879%26add_fav%3D1&af_ad=SEO_other_357_%D7%93%D7%99%D7%9E%D7%95%D7%A0%D7%94%E2%80%8E%E2%86%90%E2%80%8F%D7%9E%D7%95%D7%93%D7%99%D7%A2%D7%99%D7%9F%20%D7%A2%D7%99%D7%9C%D7%99%D7%AA_%D7%99%D7%A9%D7%A8%D7%90%D7%9C_View&deep_link_sub2=SEO_other_357_%D7%93%D7%99%D7%9E%D7%95%D7%A0%D7%94%E2%80%8E%E2%86%90%E2%80%8F%D7%9E%D7%95%D7%93%D7%99%D7%A2%D7%99%D7%9F%20%D7%A2%D7%99%D7%9C%D7%99%D7%AA_%D7%99%D7%A9%D7%A8%D7%90%D7%9C_View)  $\sim \begin{bmatrix} 357 \end{bmatrix}$  דימונה $\rightarrow$ מודיעין עילית  $\sim$

לקו 357 )דימונה←מודיעין עילית( יש 2 מסלולים. שעות הפעילות בימי חול הן: )1( דימונה←מודיעין עילית: 00:15)2( מודיעין עילית←דימונה: 00:15 אפליקציית Moovit עוזרת למצוא את התחנה הקרובה ביותר של קו 357 וכדי לדעת מתי יגיע קו 357

# **כיוון: דימונה←מודיעין עילית** 58 תחנות [צפייה בלוחות הזמנים של הקו](https://moovitapp.com/israel-1/lines/357/93879/158811/he?ref=2&poiType=line&customerId=4908&af_sub8=%2Findex%2Fhe%2Fline-pdf-Israel-1-10-93879&utm_source=line_pdf&utm_medium=organic&utm_term=%D7%93%D7%99%D7%9E%D7%95%D7%A0%D7%94%E2%80%8E%E2%86%90%E2%80%8F%D7%9E%D7%95%D7%93%D7%99%D7%A2%D7%99%D7%9F%20%D7%A2%D7%99%D7%9C%D7%99%D7%AA)

יצחק שדה/האצל

ורדימון/העצמאות

המעפיל/העצמאות

גולדה מאיר/המעפיל

סטרומה/טיילת ספורט

מרחבים/נתיב הצפרים

השלווה/משעול הזמיר

המעפיל/השלווה

המעפיל/בן גוריון

בן גוריון/בית ספר בן עטר

בן גוריון/בית המשפט

שדרות אריאל שרון/שדרות הרצל

שדרות אריאל שרון/השיבולים

משרד הרישוי/שדרות אריאל שרון

שדרות אריאל שרון/המלאכה

מסעף דימונה/קניון הדרך

שדרות ורדימון/ריה''ל

שדרות ורדימון/רשב''ג

ההגנה/הפלמ''ח

בית ספר קול יעקב

פסל הזהות/צבי בורנשטיין

בורנשטיין/הדקל

### **לוחות זמנים של קו 357** לוח זמנים של קו דימונה←מודיעין עילית

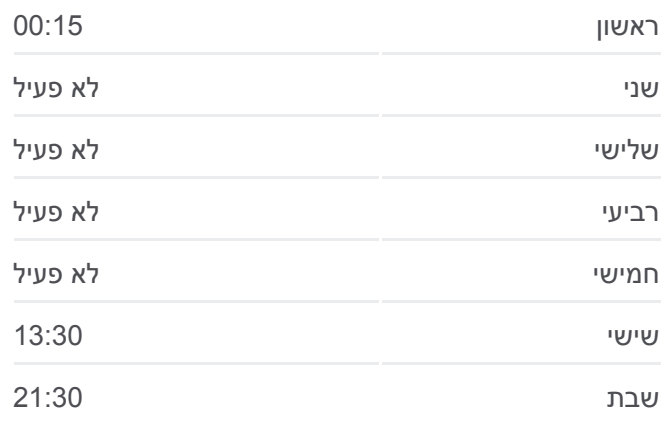

**מידע על קו 357 כיוון:** דימונה←מודיעין עילית **תחנות:** 58 **משך הנסיעה:** 159 דק׳ **התחנות שבהן עובר הקו:**

בורנשטיין/האופק

צומת הנגב

שדרות דוד חכם/תחנה מרכזית

דואר/יצחק רגר

בית רסקו/יצחק רגר

מרכז רפואי סורוקה/אוניברסיטת בן גוריון

מרכז אורן/יצחק רגר

שד. החשמונאים/יצחק רבין

שדרות החשמונאים/לב העיר

שדרות החשמונאים

שד. החשמונאים/דם המכבים

צומת שילת

צומת לפיד צפון

צומת חשמונאים צפון

שדרות בית הלל/כניסה לעיר

מרכז מסחרי/שדרות יחזקאל

שד. יחזקאל/רב ושמואל

שד. יחזקאל/רב ושמואל

יהודה הנשיא/יחזקאל

תיבות דואר/יהודה הנשיא

יהודה הנשיא ה

יהודה הנשיא / רשב''י

שדרות אביי ורבא/רבי טרפון

שדרות בית הלל/חפץ חיים

חפץ חיים/שדי חמד

מסילת יוסף א

מסילת יוסף ב

מסילת יוסף/מרומי שדה

מסילת יוסף ד

גן ילדים/נתיבות המשפט

נתיבות המשפט/מעלות שמחה

מעלות שמחה/מסילת ישרים

ישיבת חדרה/שערי תשובה

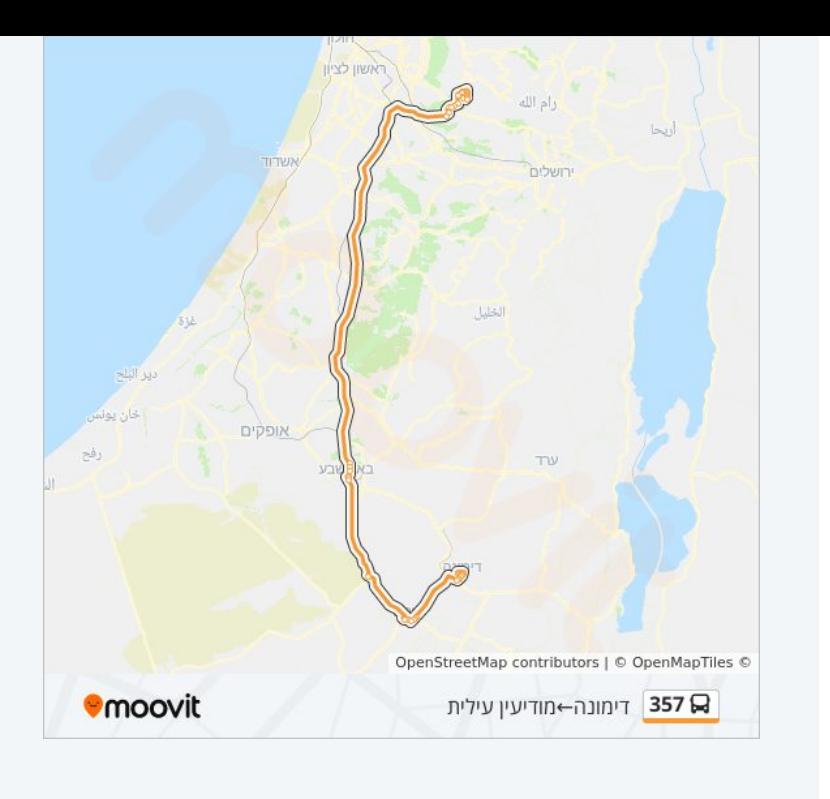

יגאל אלון/מרכז מסחרי

שדרות אריאל שרון/מצדה

שדרות אריאל שרון/הנרי מלכה

**כיוון: מודיעין עילית←דימונה**

שערי תשובה/ראשית חכמה

בית הכנסת קרלין

שד' בית שמאי/שד' הרב מפוניביז

**לוחות זמנים של קו 357**

**מידע על קו 357**

**תחנות:** 39

**כיוון:** מודיעין עילית←דימונה

**רושלים** 

OpenStreetMap contributors | © OpenMapTiles © מודיעין עילית←דימונה 357

**משך הנסיעה:** 147 דק׳ **התחנות שבהן עובר הקו:**

לוח זמנים של קו מודיעין עילית←דימונה

ראשון 00:15

שני לא פעיל

שלישי לא פעיל

רביעי לא פעיל

חמישי לא פעיל

שישי 13:30

שבת 21:50

**WENDER** 

אופלים

**Omoovit** 

[צפייה בלוחות הזמנים של הקו](https://moovitapp.com/israel-1/lines/357/93879/1289614/he?ref=2&poiType=line&customerId=4908&af_sub8=%2Findex%2Fhe%2Fline-pdf-Israel-1-10-93879&utm_source=line_pdf&utm_medium=organic&utm_term=%D7%93%D7%99%D7%9E%D7%95%D7%A0%D7%94%E2%80%8E%E2%86%90%E2%80%8F%D7%9E%D7%95%D7%93%D7%99%D7%A2%D7%99%D7%9F%20%D7%A2%D7%99%D7%9C%D7%99%D7%AA)

שד. החשמונאים/שומרי החומות

אוניברסיטת בן גוריון/יצחק רגר

עיריית באר שבע/יצחק רגר

יצחק רגר/וייצמן

בורנשטיין/הפארק

בורנשטיין/הדקל

בורנשטיין/הרצל

בורנשטיין/אשר סנקר

בורנשטיין/גוש עציון

שדרות ורדימון/אסימוב

שדרות ורדימון/רשב''ג

שדרות ורדימון/ריה''ל

פרץ סנטר /כביש 25

גן האם

צומת הנגב

מרכז רפואי סורוקה/אוניברסיטת בן גוריון

מסוף מודיעין עילית

צומת לפיד/מערב

צומת חשמונאים דרום

ת. רכבת מודיעין מרכז

כביש /431חשמונאים

מרכז אורן/יצחק רגר

39 תחנות

שדרות אריאל שרון/כביש 25

מ''ד מעפילים/דאר

בן גוריון/בית המשפט

בן גוריון/בית ספר בן עטר

המעפיל/בן גוריון

השלווה/המעפיל

השלווה/מרחבים

מרחבים/הבעל שם טוב

סטרומה/גולדה מאיר

גולדה מאיר/המעפיל

המעפיל/מבצע עובדה

ורדימון/מבצע ברוש

בי''ס שילה

יצחק שדה/האצל

לוחות זמנים ומפה של קו 357 זמינים להורדה גם בגרסת PDF באתר האינטרנט שלנו: moovitapp.com. היעזר ב<u>[אפליקציית Moovit](https://moovitapp.com/israel-1/lines/357/93879/158811/he?ref=2&poiType=line&customerId=4908&af_sub8=%2Findex%2Fhe%2Fline-pdf-Israel-1-10-93879&utm_source=line_pdf&utm_medium=organic&utm_term=%D7%93%D7%99%D7%9E%D7%95%D7%A0%D7%94%E2%80%8E%E2%86%90%E2%80%8F%D7%9E%D7%95%D7%93%D7%99%D7%A2%D7%99%D7%9F%20%D7%A2%D7%99%D7%9C%D7%99%D7%AA) </u>כדי לצפות בזמני ההגעה בזמן אמת של אוטובוסים, לוחות זמנים של הרכבות או הרכבות התחתיות וכדי לקבל הנחיות מסלול, צעד אחר צעד, לכל סוגי התחבורה הציבורית בישראל.

[אודות Moovit](https://moovit.com/he/about-us-he/?utm_source=line_pdf&utm_medium=organic&utm_term=%D7%93%D7%99%D7%9E%D7%95%D7%A0%D7%94%E2%80%8E%E2%86%90%E2%80%8F%D7%9E%D7%95%D7%93%D7%99%D7%A2%D7%99%D7%9F%20%D7%A2%D7%99%D7%9C%D7%99%D7%AA) [פתרונות MaaS](https://moovit.com/he/maas-solutions-he/?utm_source=line_pdf&utm_medium=organic&utm_term=%D7%93%D7%99%D7%9E%D7%95%D7%A0%D7%94%E2%80%8E%E2%86%90%E2%80%8F%D7%9E%D7%95%D7%93%D7%99%D7%A2%D7%99%D7%9F%20%D7%A2%D7%99%D7%9C%D7%99%D7%AA) [מדינות נתמכות](https://moovitapp.com/index/he/%D7%AA%D7%97%D7%91%D7%95%D7%A8%D7%94_%D7%A6%D7%99%D7%91%D7%95%D7%A8%D7%99%D7%AA-countries?utm_source=line_pdf&utm_medium=organic&utm_term=%D7%93%D7%99%D7%9E%D7%95%D7%A0%D7%94%E2%80%8E%E2%86%90%E2%80%8F%D7%9E%D7%95%D7%93%D7%99%D7%A2%D7%99%D7%9F%20%D7%A2%D7%99%D7%9C%D7%99%D7%AA) [קהילת העורכים](https://editor.moovitapp.com/web/community?campaign=line_pdf&utm_source=line_pdf&utm_medium=organic&utm_term=%D7%93%D7%99%D7%9E%D7%95%D7%A0%D7%94%E2%80%8E%E2%86%90%E2%80%8F%D7%9E%D7%95%D7%93%D7%99%D7%A2%D7%99%D7%9F%20%D7%A2%D7%99%D7%9C%D7%99%D7%AA&lang=he)

כל הזכויות שמורות - 2024 Moovit©

## **בדיקת שעות ההגעה בזמן אמת**

Google Play \$ App Store  $\Box$  Web App